# Форматы

- 1. Форматы данных
- 2. Система команд. Форматы команд
- 3. Режимы адресации памяти. Стек
- 4. Прерывания

## *1. Форматы данных*

- Машинная команда может работать с данными вполне определенного формата.
- При выполнении команды микропроцессор получает из оперативной памяти последовательность 0 и 1 и интерпретирует эту последовательность как символ, как адрес, как число в зависимости от команды.

#### **■ Формат данных** — это способ интерпретации микропроцессором данных в процессе их обработки.

- МП может работать, например, с данными следующих форматов:
- 8-битовые целые числа без знаков. 1 байт воспринимается как целое неотрицательное число. Диапазон от 0000 0000 до 1111 1111в двоичной системе, 0 -256 в десятичной.

### ■ 8-битовые целые числа со знаком.

- В байте для записи цифр числа используют 7 младших разрядов.
- Старший разряд байта используется как знаковый: 0 в этом разряде соответствует положительному числу, 1 — отрицательному.
- Отрицательные числа здесь представляются в дополнительном коде. Диапазон чисел -128 до +127.
- <u>16-битовые целые числа без знака (</u>аналогично) 16-битовые числа со знаком
- 8-битовые двоично-десятичные числа. Используют для обработки десятичных чисел без знака. Для кодирования десятичных цифр здесь применяют 4 разрядные двоичные коды, например, 1 -0001, 2-0010. Используют упакованный и не упакованный форматы. В упакованном формате используются оба полубайта, диапазон от 0 до 99. В неупакованном формате используют только младший полубайт, диапазон от 0 до 9.
- 8-битовые символы. Для кодирования букв латинского и национального алфавитов, знаков препинания, цифр, математических символов, псевдографики, управляющих символов. Код ASCII.
- **Битовые поля. Непрерывная** последовательность битов, каждый разряд рассматривается независимо от остальных, например, содержимое регистра слова состояния процессора.
- <u>■ Строки переменной длины</u>. Последовательность байтов или слов. Строки могу иметь любую длину в пределах до :; Кбайт. Команды, манипулирующие с этим форматом, ведут обработку побайтно или по словам.
- адреса, указатели, векторы.

## 2. Система команд

Команды, которое может выполнять МП, составляют его систему команд Система команд любой ЭВМ содержит следующие группы команд:

- 1. Передача данных, копирование данных из одного места в другое.
- 2. Арифметические операции. Основные сложение и вычитание. Чаще всего вычитание сводится к сложению. Умножение и деление обычно выполняются по специальным программам.
- 3. Логические операции. Сравнение, И, ИЛИ, НЕ. Сюда добавляют анализ отдельных битов кода, их сброс и установку.
- 4. Сдвиги двоичного кода влево и вправо.
- 5. Команды ввода и вывода информации. В некоторых ЭВМ внешние устройства имеют специальные адреса, и эти операции сводятся к передаче данных.
- 6. Команды управления. Организуют нелинейные алгоритмы: условный и безусловный переход, обращение к подпрограмме. Останов, нет операции.
- Существую два направления в системах команд современных компьютеров.
- $\blacksquare$  Компьютер с полным набором команд CISC (Complex Instruction Set Computer),
- с ограниченным набором RISC (Reduced Instruction Set Computer).
- Некоторые команды компьютер выполняет часто, другие — лишь эпизодически. RISC-машина имеет ограниченный набор простых и коротких операций, остальные действия реализованы программно.

#### **Формат машинной команды**

- **■ Формат машинной команды** это сведения о длине, составе, назначении и взаимном расположении частей команды. Части команды называются полями. Например, каждая команда содержит поле кода операции, многие команды имеют поля операндов.
- **■ Описание формата команды** это описание способа кодирования в команде всех сведений, необходимых МП для ее выполнения.
- Команда называется **безадресной**, если для ее выполнения не нужны операнды.
- Команда называется **адресной**, если ей требуются операнды, которые обычно расположены в основной памяти. Различают одноадресные, двухадресные и трехадресные команды

### ■ Основные форматы:

- безадресная команда
- Все поле команды занимает код операции (КОП). Примеры, стоп, возврат из подпрограммы.

КОП

### ■ Одноадресная команда

- Одно поле занимает КОП, второе поле хранит информацию о нахождении операнда.
- Пример, увеличить содержимое ячейки на 1.

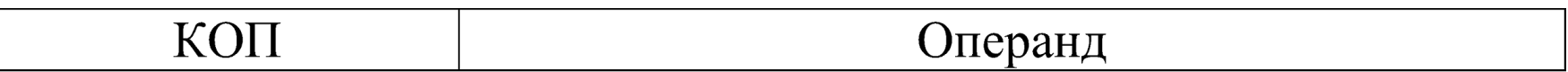

- Двухадресная команда
- Предусмотрены два поля для адресации двух операндов. Результат выполнения операции запоминается на месте одного из операндов.
- Пример, добавить содержимое одной ячейки к содержимому другой.

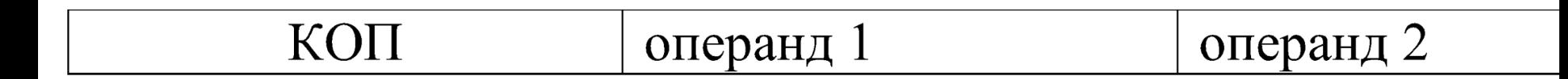

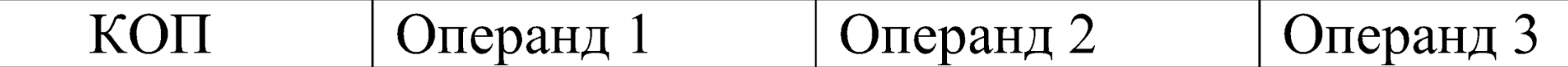

- Поле операнда 3 будет содержать результат операции.
- команда
- Трехадресная

#### *3. Режимы адресации памяти. Стек*

■

- Режим адресации памяти это схема преобразования адресной информации об операнде в команде в его исполнительный адрес.
- Операнд может хранится в регистре процессора или в оперативной памяти. Информация об этом и хранится в поле адресации: информация о методе адресации и номер регистра общего назначения, который участвует в команде.

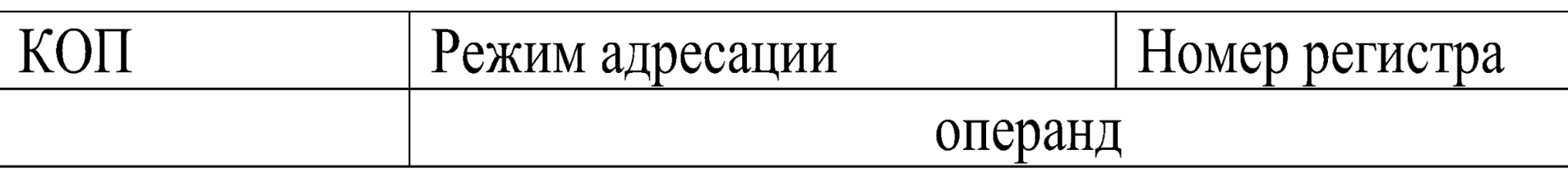

•Пример, одноадресная команда:

- Рассмотрим режимы адресации, общие для многих МП.
- **■ Регистровый режим.** Операнд находится в регистре общего назначения. Обозначается Rn: R1, R2, цифры — номера регистров.
- **■ Регистровый косвенный режим.** Операнд находится в основной памяти, а его адрес в регистре. Обозначается (Rn)

**■ Автоинкрементный режим**. Подобен косвенному регистровому, но после адресации операнда и выполнения над ним операции содержимое региста увеличивается на 2 ( в командах выполнения операций над словами) и на 1 (в командах операции над байтами). Обозначение (Rn)+.

**■ Автодекрементный режим**. В отличие от инкрементного режима здесь предварительно, до доступа к операнду содержимое регистра уменьшается на 2 или 1и, только после этого, регистр используется как адрес операнда. Обозначается -(Rn).

- **■ Операции с константой**. Данные могут непосредственно включаться в состав команды, т.е. размещаются после кода операции.
- **■ Сегментный способ.** Адрес ОЗУ вычисляется как сумма двух чисел: сегмента и смещения. Одно из них сдвинуто влево на 4 двоичных разряда (умножено на 16). Пусть сегмент А000h, смещение1000h. Запись адреса А000:1000. Итоговый адрес
- $A000(0)$
- + 1000
- А1000
- При этом один адрес может быть представлен несколькими комбинациями.

**■ Стек.** Это структура данных, в которую можно данные добавлять и извлекать, но для работы доступен только последний элемент (первый вошел — последним вышел). Необходимый элемент — указатель стека, им может быть регистр общего назначения. Указатель хранит адрес верхнего занятого элемента

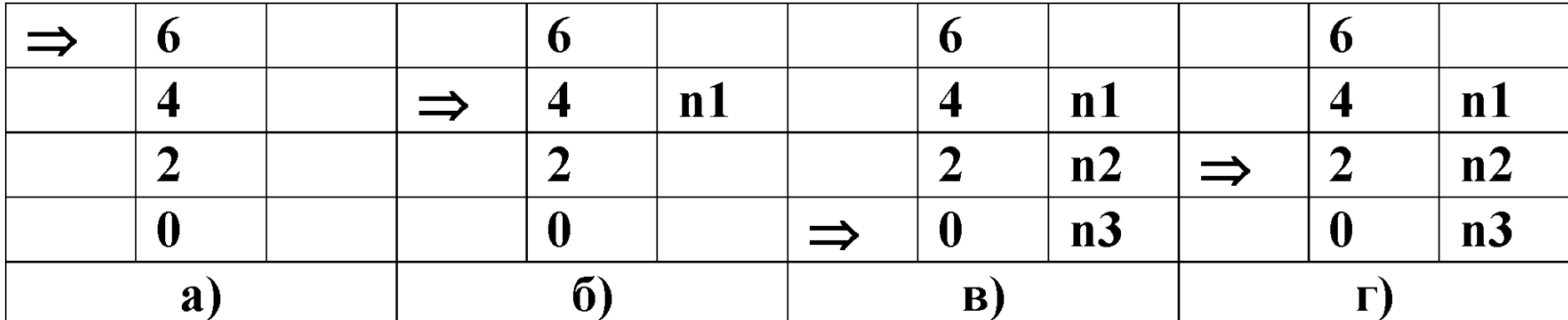

м

■ Рассмотрим пример. Пусть требуется временно сохранить значения целочисленных переменных n1, n2, n3. Перед началом указатель стека содержит адрес 6 (рис.а). Даем команду: записать в стек n1.

- получит адрес 4;  $\blacksquare$  запишет n1 поэтому адресу (рис. б).
- уменьшает указатель стека на 2 (целое число занимает в памяти 2 байта),
- Процессор:
- Аналогично при выполнении команд "записать в стек n2" и "записать в стек n3" значения этих переменных попадут в ячейки 2 и 0 (рис.в).
- Теперь будем восстанавливать информацию из стека. Указатель содержит адрес 0, указывает на переменную n3. Подадим команду"прочитать из стека n3".

При этом процессор:

- считает значение n3 из стека;
- увеличит указатель стека на 2 (рис.г).
- Стек используется для вызова подпрограмм, для сохранения состояния прерванной программы.

#### *4. Прерывания*

- Микропроцессорные прерывания составляют важную часть архитектуры МП. Они обращают внимание МП на особые условия, возникающие в самом процессоре или вне его.
- Прерывание это прекращение выполнения текущей последовательности команд для обработки события, которое произошло в микропроцессоре или ином оборудовании компьютера. Запрос на прерывание может возникнуть в самом МП или поступить от других устройств.
- **Различают следующие классы прерываний:**
- **■ Внутримикропроцессорные прер**ывания, вызываются событиями внутри МП (деление на нуль, переполнение регистров).
- **■ Внутрисистемные прерывания.** Возникают вследствие событий во внешних устройствах компьютера (от таймера, от принтера, когда он готов принять информацию).
- **■ Программные прерывания.** Намеренно заложены в программу.
- **■ Межмашинные прерывания.** Возникают при посылке коммуникационных сигналов от одного компьютера другому.
- Внутрисистемные прерывания бывают двух типов: маскируемые и немаскируемые.
- Программист или системная программа могут запретить или разрешить (замаскировать) маскируемые прерывания. Если в регистре флагов выставить 1 у бита признака разрешения прерываний, то прерывание обрабатываться не будет.
- Маскируемые прерывания возникают от устройств вводавывода.
- Немаскируемые прерывания наступают при катастрофических событиях (сбой по питанию), ошибка памяти, ошибка четности по магистрали. Эти прерывания имеют наивысший приоритет и процессор обрабатывает их в первую очередь.
- При обработке прерывания процессор
- запоминает состояние прерванной программы (в стэке);
- распознает источник прерывания (анализируется регистр флагов и состояние внешних устройств);
- маскирует повторные прерывания от этого источника;
- вызывает и выполняет специальную системную программу обработки прерываний (выводит сообщение о причине прерывания и рекомендацию по возможным действиям);
- восстанавливает состояние прерванной программы, продолжает ее исполнение.

## Вопросы

- Что такое формат данных?
- Перечислите и опишите известные вам форматы данных
- Какие группы команд образуют систему команд любой ЭВМ?
- **Опишите два направления в системах** команд современных компьютеров
- Что такое формат машинной команды?
- Что означает адресная и безадресная команда?
- Опишите основные форматы команд
- Что такое режим адресации памяти?
- Где могут хранится операнды?
- Перечислите и опишите основные режимы адресации

### ■ Опишите работу стека

- Что такое прерывание?
- Назовите классы прерываний
- Что означает маскируемое прерывание? Какие события к ним относятся?
- Какие события вызывают немаскируемые прерывания?
- Опишите последовательность действий МП при обработке прерывания.